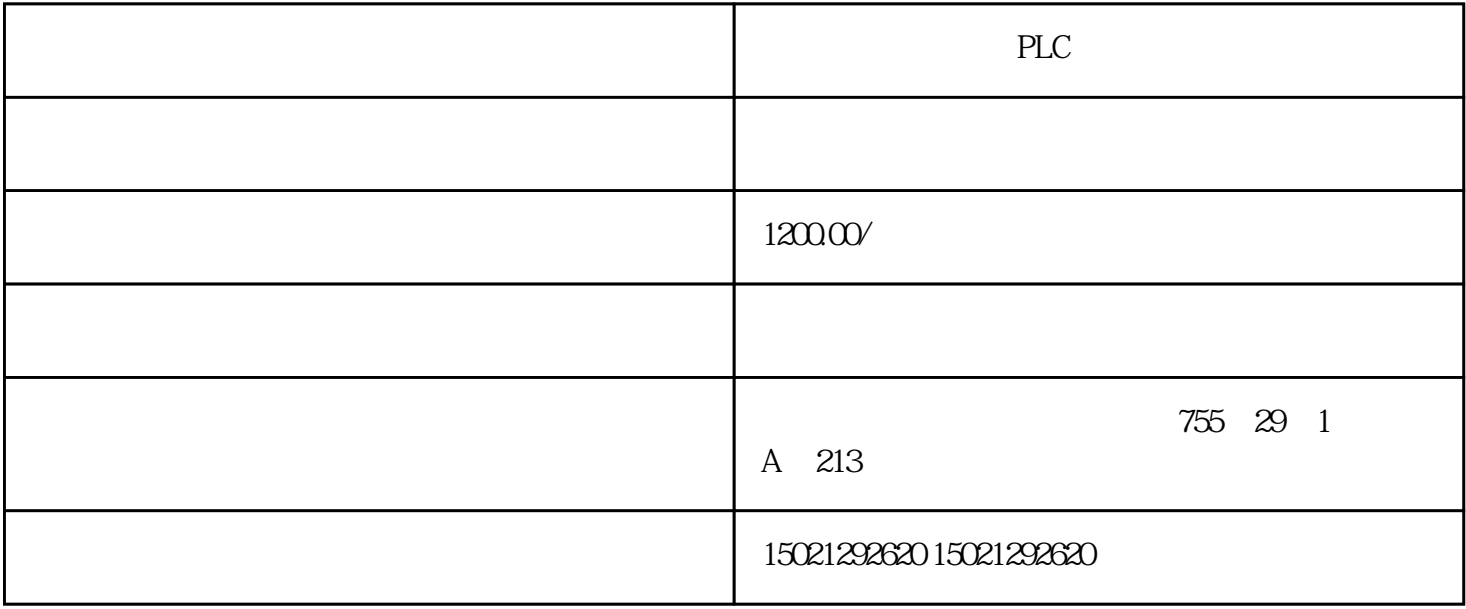

PLC CPU

CPU1215C 6ES7215-1HG40-0XB0

CPU1217C 6ES7217-1AG40-0XB0

6ES7221-1BF32-0XB0

6ES7221-1BH32-0XB0

PLC

PLC

 $S7$ -200PLC and  $S7$ -200

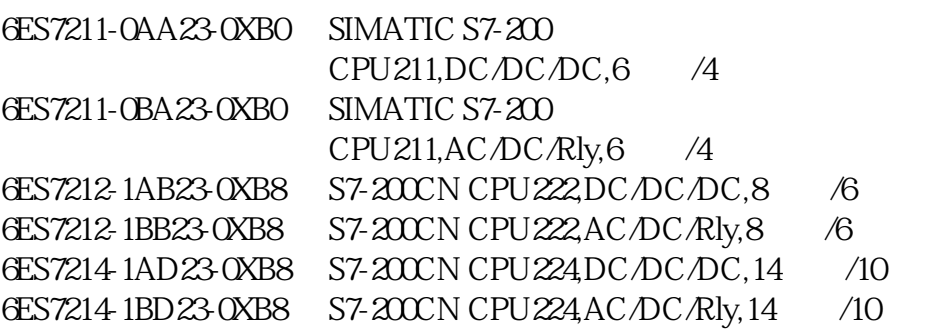

 $\mathcal{A}$ 1.  $2.$ 

WW3234,  $VW$ 3234,  $\frac{1}{2}$ 

 $\mathcal{L}$  (and  $\mathcal{L}$ ) 1. ( CTRL Y )

 $2.$ 

3.OK 用符号表修改址有有个好处是数据块中的地址也会同时修改,这个比查找替换好用(数据块中不能选中某

 $)$  $(S1 S2)$ 1.  $(\text{CTRLY})$ 

 $\frac{u}{\sqrt{2}}$ 

 $2 \epsilon$ 

3CTRL Y

4.OK

 $($  $\,$  Excel  $\,$ 

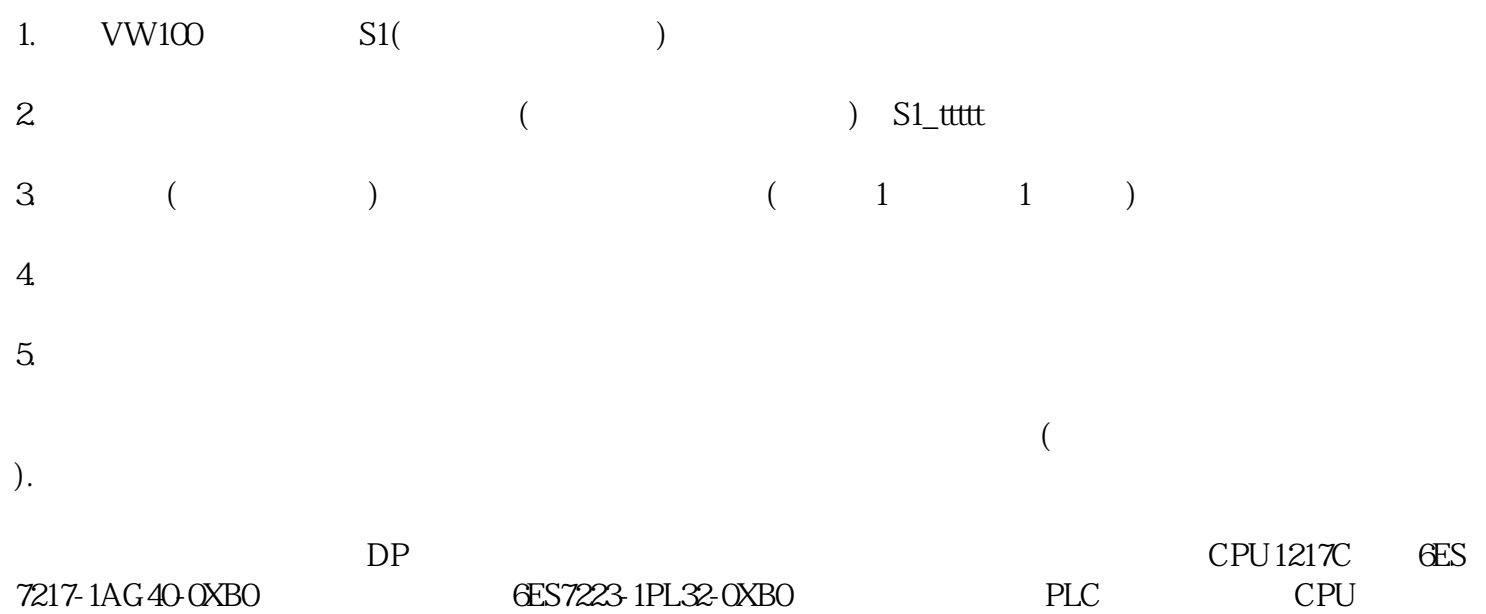